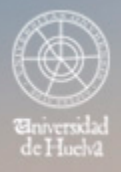

ESCUELA TÉCNICA SUPERIOR DE INGENIERÍA **GUIA DOCENTE** 

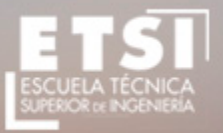

CURSO 2019/2020

# **Grado en Ingeniería Eléctrica, Doble Grado en Ingeniería Eléctrica e Ingeniería Energética**

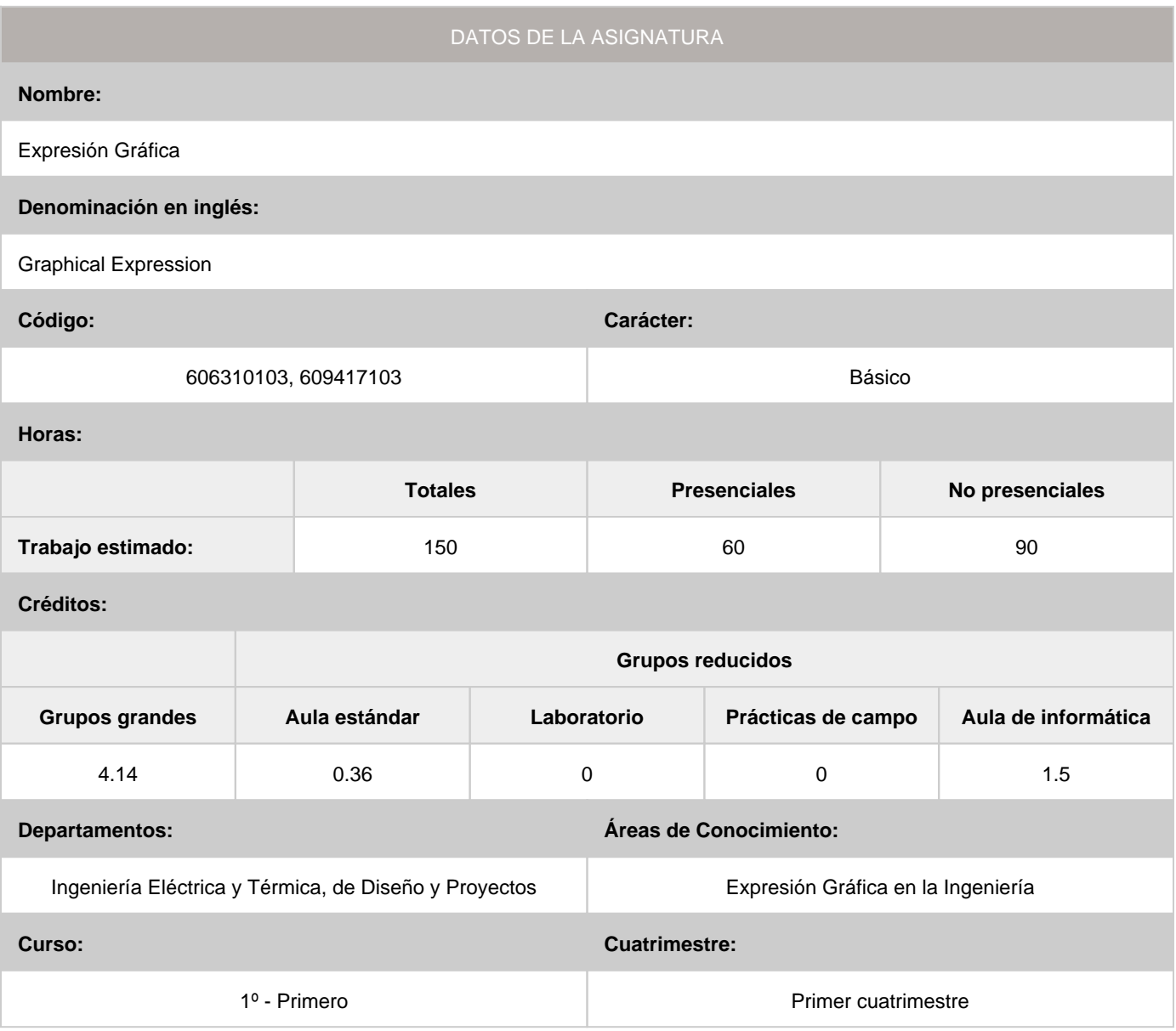

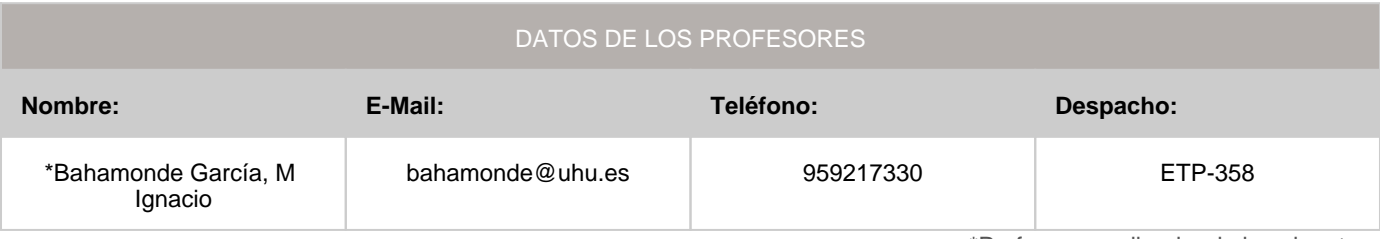

\*Profesor coordinador de la asignatura

#### **1. Descripción de contenidos**

#### 1.1. Breve descripción (en castellano):

I. Sistemas de representación Sistema diédrico Sistema acotado Sistema axonométrico II. Normalización del dibujo técnico Normas generales: formatos, casilleros, líneas, referencia de los elementos... Principios generales de representación Acotación y tolerancias Representación normalizada de elementos mecánicos Representaciones esquemáticas III. Diseño Asistido por Ordenador (DAO) DAO no paramétrico Introducción al DAO paramétrico Trazado de dibujos técnicos con herramientas DAO

#### 1.2. Breve descripción (en inglés):

I. Representation systems Dihedral system Dimensioning system Axonometric system II. Standardization of technical drawing General rules: formats, boxes, lines, references to the elements ... General principles of representation Dimensioning and tolerancing Standardized representation of mechanical elements Schematic representations III. Computer Aided Design (CAD) Non-parametric CAD Introduction to the parametric CAD Drawing technical drawings with CAD tools

#### **2. Situación de la asignatura**

#### 2.1. Contexto dentro de la titulación:

La asignatura se distingue por incluir un conjunto de conocimientos y métodos de carácter teórico y práctico-gráfico conducentes a la más completa formación del alumnado en sistemas de representación, normalización del dibujo técnico y aplicaciones asistidas por ordenador. Siendo el objetivo general la resolución de los problemas propios en el ámbito gráfico, así como la codificación de la información gráfica y su intercambio con los profesionales cualificados. Luego, está relacionada de una u otra forma con todas las asignaturas de la titulación, y en especial con las que tienen un carácter más tecnológico.

#### 2.2. Recomendaciones:

Se recomienda el conocimiento previo de los siguientes contenidos:

- Concepto y trazado de lugares geométricos.

- Transformaciones geométricas en el plano: Homología. Afinidad homológica. Traslación. Giro. Igualdad. Simetría.
- Semejanza. Homotecia. Equivalencia. Escalas.
- Trazado y propiedades de los polígonos regulares.
- Trazado de tangencias y enlace de líneas.
- Trazado y propiedades de las cónicas. Rectas tangentes a las cónicas.
- Trazado de las curvas técnicas.

#### **3. Objetivos (Expresados como resultados del aprendizaje):**

- Resolver los problemas propios en el ámbito gráfico.
- Codificar la información gráfica e intercambiarla con los profesionales cualificados.
- Conocer la normalización del dibujo técnico como medio de universalizar el lenguaje gráfico.
- Adquirir soltura en la representación e interpretación de esquemas, y en particular de esquemas electrotécnicos y electrónicos.
- Adquirir destreza en el croquizado de los dibujos técnicos.
- Potenciar la concepción espacial.
- Desarrollar aplicaciones del dibujo técnico mediante programas informáticos.

#### **4. Competencias a adquirir por los estudiantes**

#### 4.1. Competencias específicas:

**B05:** Capacidad de visión espacial y conocimiento de las técnicas de representación gráfica, tanto por métodos • tradicionales de geometría métrica y geometría descriptiva, como mediante las aplicaciones de diseño asistido por ordenador

#### 4.2. Competencias básicas, generales o transversales:

- **CB3:** Que los estudiantes tengan la capacidad de reunir e interpretar datos relevantes (normalmente dentro de su área de estudio) para emitir juicios que incluyan una reflexión sobre temas relevantes de índole social, científica o ética
- **CB4:** Que los estudiantes puedan transmitir información, ideas, problemas y soluciones a un público tanto especializado como no especializado •
- **CB5:** Que los estudiantes hayan desarrollado aquellas habilidades de aprendizaje necesarias para emprender estudios posteriores con un alto grado de autonomía
- **G01:** Capacidad para la resolución de problemas •
- **G04:** Capacidad de aplicar los conocimientos en la práctica •
- **G07:** Capacidad de análisis y síntesis •
- **G09:** Creatividad y espíritu inventivo en la resolución de problemas científicotécnicos •
- **G10:** Capacidad para comunicarse con personas no expertas en la materia •
- **CT2:** Desarrollo de una actitud crítica en relación con la capacidad de análisis y síntesis. •
- **CT3:** Desarrollo de una actitud de indagación que permita la revisión y avance permanente del conocimiento. •
- **CT4:** Capacidad de utilizar las Competencias Informáticas e Informacionales (CI2) en la práctica profesional. •

## **5. Actividades Formativas y Metodologías Docentes**

## 5.1. Actividades formativas:

- Sesiones de Teoría sobre los contenidos del Programa.
- Sesiones de Resolución de Problemas. •
- Sesiones Prácticas en Laboratorios Especializados o en Aulas de Informática. •
- Actividades Académicamente Dirigidas por el Profesorado: seminarios, conferencias, desarrollo de trabajos, debates, tutorías colectivas, actividades de evaluación y autoevaluación. •

## 5.2. Metologías docentes:

- Clase Magistral Participativa. •
- **Desarrollo de Prácticas en Laboratorios Especializados o Aulas de Informática en grupos reducidos.**
- Resolución de Problemas y Ejercicios Prácticos. •
- Tutorías Individuales o Colectivas. Interacción directa profesorado-estudiantes. •
- Evaluaciones y Exámenes. •

## 5.3. Desarrollo y justificación:

Para desarrollar las competencias a adquirir en esta asignatura se emplearán los siguientes grupos de actividades docentes formativas:

- Clases teórico/prácticas (problemas).
- Prácticas de laboratorio/informática.
- AAD (tutorías colectivas, actividades transversales…).
- Trabajo individual del alumno.

## **6. Temario desarrollado:**

Bloque temático I: Sistemas de representación

Sistema diédrico

- Tema 1: Representación y alfabeto del punto, la recta y el plano.
- 1.1. Sistema diédrico. Elementos del sistema y notaciones.
- 1.2. Representación del punto.
- 1.3. Posiciones particulares del punto.
- 1.4. Representación de la recta.
- 1.5. Posiciones particulares de la recta.
- 1.6. Representación del plano.
- 1.7. Posiciones particulares del plano.
- 1.8. Aplicaciones y ejercicios.
- Tema 2: Posiciones relativas de punto, recta y plano.
- 2.1. Posiciones relativas entre punto y recta.
- 2.2. Posiciones relativas entre rectas.
- 2.3. Posiciones relativas entre recta y plano dado por sus trazas.
- 2.4. Rectas notables del plano.
- 2.5. Posiciones relativas entre punto y plano.
- 2.6. Determinación de las trazas de un plano.
- 2.7. Posiciones relativas entre planos dados por sus trazas.
- 2.8. Introducción al Método Directo.
- 2.9. Intersección de recta y plano.
- 2.10.Aplicaciones y ejercicios.
- Tema 3: Movimientos.
- 3.1. Cambios de plano de proyección.
- 3.2. Proyecciones de una recta por cambio de planos.
- 3.3. Trazas de un plano por cambio de planos.
- 3.4. Giro.
- 3.8. Traslación.
- 3.11.Abatimiento.
- 3.12.Abatimiento de una forma plana.
- 3.13.Desabatimiento de una forma plana.
- 3.14.Abatimiento y desabatimiento de la circunferencia.
- 3.15.Aplicaciones y ejercicios.
- Tema 4: Mínimas distancias y ángulos.
- 4.1. Distancia entre dos puntos.
- 4.2. Distancia entre punto y recta.
- 4.3. Distancia entre punto y plano.
- 4.4. Distancia entre planos paralelos.
- 4.5. Distancia entre rectas paralelas.
- 4.6. Distancia entre recta y plano paralelos.
- 4.7. Distancia entre rectas que se cruzan.
- 4.8. Ángulo de rectas que se cortan.
- 4.9. Ángulo de rectas que se cruzan.
- 4.10.Ángulo de una recta con un plano.
- 4.11.Ángulo de una recta con los planos de proyección.
- 4.12.Ángulo de dos planos.
- 4.13.Ángulo de un plano con los planos de proyección.
- 4.14.Recta que forma ángulos dados con los planos de proyección.
- 4.15.Aplicaciones y ejercicios.
- Tema 5: Superficies.
- 5.1. Superficies. Definición y generación.
- 5.2. Tangente, plano tangente y normal a una superficie.
- 5.3. Línea geodésica.
- 5.4. Clasificación de las superficies.
- 5.5. Superficies regladas desarrollables.
- 5.6. Superficies regladas alabeadas.
- 5.7. Superficies curvas.
- 5.8. Superficies gráficas.
- 5.9. Aplicaciones y ejercicios.
- Tema 6: Pirámides y prismas.
- 6.1. Pirámide. Definición, representación y clasificación.
- 6.2. Sección plana de la pirámide.
- 6.3. Intersección de pirámide y recta.
- 6.4. Desarrollo de la pirámide. Geodésica.
- 6.5. Prisma. Definición, representación y clasificación.
- 6.6. Sección plana del prisma. Sección recta.
- 6.7. Intersección de prisma y recta.
- 6.8. Desarrollo del prisma. Geodésica.
- 6.9. Aplicaciones y ejercicios.
- Tema 7: Superficies poliédricas regulares.
- 7.1. Poliedros regulares o platónicos. Definiciones y clasificación.
- 7.2. La fórmula de Euler.
- 7.3. Tetraedro. Representación, secciones planas y desarrollo.
- 7.4. Hexaedro o cubo. Representación, secciones planas y desarrollo.
- 7.5. Octaedro. Representación, secciones planas y desarrollo.
- 7.6. Dodecaedro. Representación, secciones planas y desarrollo.
- 7.7. Icosaedro. Representación, secciones planas y desarrollo.
- 7.8. Poliedros conjugados o recíprocos.
- 7.9. Aplicaciones y ejercicios.
- Tema 8: Superficies cuádricas.
- 8.1. Concepto y clasificación de las superficies cuádricas.
- 8.2. Esfera. Generación y representación.
- 8.3. Situación de un punto en la esfera. Puntos vistos y ocultos.
- 8.4. Planos tangentes a la esfera.
- 8.5. Sección plana en la esfera.
- 8.6. Intersección de una recta con la esfera.
- 8.7. Cono. Generación, representación y situación de un punto.
- 8.8. Plano tangente a un cono.
- 8.9. Intersección de recta y cono.
- 8.10.Secciones planas en el cono.
- 8.11.Desarrollo de conos. Geodésica.
- 8.12.Cilindro. Generación, representación y situación de un punto.
- 8.13.Plano tangente a un cilindro.
- 8.14.Intersección de recta y cilindro.
- 8.15.Sección plana en el cilindro.
- 8.16.Desarrollo de cilindros. Geodésica.
- 8.17.Aplicaciones y ejercicios.
- Tema 9: Intersección de superficies.
- 9.1. Método general de determinación de intersecciones.
- 9.2. Tipos de intersecciones.
- 9.3. Intersección de superficies poliédricas. Método general.
- 9.4. Intersección de superficies radiadas. Método de haz de planos.
- 9.5. Intersección de superficies cuádricas.
- 9.6. Intersección entre cono de revolución y cilindro de revolución. Método de las esferas concéntricas.
- 9.7. Intersección entre superficies cuádricas y poliédricas.
- 9.8. Aplicaciones y ejercicios.
- Sistema acotado
- Tema 10: Representación y alfabeto del punto, la recta y el plano.
- 10.1. Sistema acotado. Elementos del sistema y notaciones.
- 10.2. Representación y alfabeto del punto.
- 10.3. Representación y alfabeto de la recta.
- 10.4. Pendiente e intervalo de una recta.
- 10.5. Representación y alfabeto del plano.
- 10.6. Aplicaciones y ejercicios.
- Tema 11: Posiciones relativas de punto, recta y plano.
- 11.1. Punto contenido en una recta.
- 11.2. Punto contenido en un plano.
- 11.3. Posiciones relativas entre rectas.
- 11.4. Posiciones relativas entre planos.
- 11.5. Posiciones relativas de recta y plano.
- 11.6. Determinación del plano.
- 11.7. Aplicaciones y ejercicios.
- Tema 12: Abatimiento, mínimas distancias y ángulos.
- 12.1. Abatimiento en sistema acotado.
- 12.2. Abatimiento de una forma plana.
- 12.3. Abatimiento de planos verticales.
- 12.4. Distancia entre dos puntos.
- 12.5. Distancia entre punto y recta.
- 12.6. Distancia entre punto y plano.
- 12.7. Distancia entre planos paralelos.
- 12.8. Distancia entre rectas paralelas.
- 12.9. Distancia entre recta y plano paralelos.
- 12.10.Distancia entre rectas que se cruzan.
- 12.11.Ángulo de rectas que se cortan.
- 12.12.Ángulo de rectas que se cruzan.
- 12.13.Ángulo de una recta con un plano.
- 12.14.Ángulo de dos planos.
- 12.15.Aplicaciones y ejercicios.
- Tema 13: Superficies. Secciones e intersecciones de conos de talud.
- 13.1. Superficies en sistema acotado.
- 13.2. Secciones planas de los conos de talud.
- 13.3. Intersección de dos conos de talud con igual pendiente.
- 13.4. Intersección de dos conos de talud con distinta pendiente.
- 13.5. Aplicaciones y ejercicios.
- Tema 14: Resolución de cubiertas.
- 14.1. Generalidades y terminología.
- 14.2. Cubiertas de faldones planos de igual pendiente.
- 14.3. Cubiertas de faldones planos de distinta pendiente.
- 14.4. Otras cubiertas de faldones planos.
- 14.5. Cubiertas de faldones planos y cónicos.
- 14.6. Cubiertas formadas por intersección de conos.
- 14.7. Aplicaciones y ejercicios.
- Tema 15: Introducción al dibujo topográfico.
- 15.1. Representación de la superficie terrestre. Curvas de nivel.
- 15.2. Tipos de terrenos según las curvas de nivel.
- 15.3. Determinación de la línea de máxima pendiente de un terreno.
- 15.4. Determinación de las líneas de pendiente constante de un terreno.
- 15.5. Sección plana de un terreno. Perfiles.
- 15.6. Desmontes y terraplenes.
- 15.7. Explanaciones.
- 15.8. Explanación de planta poligonal
- 15.9. Explanación de planta circular. 15.10.Explanación de planta mixtilínea.
- 15.11.Consideración de los taludes naturales
- 15.12.Viales.
- 15.13.Viales horizontales rectos.
- 15.14.Viales horizontales curvos.
- 15.15.Viales rectos con pendiente constante.
- 15.16.Aplicaciones y ejercicios.
- Sistema axonométrico
- Tema 16: Sistema axonométrico ortogonal. Perspectiva isométrica.
- 16.1. Fundamentos del sistema y notaciones.
- 16.2. Coeficientes de reducción y escalas axonométricas.
- 16.3. Escala de reducción isométrica.
- 16.4. Perspectiva de polígonos.
- 16.5. Perspectiva de la circunferencia.
- 16.6. Perspectiva de superficies regladas y no regladas.
- 16.7. Perspectiva de formas compuestas.
- 16.8. Perspectiva de formas cortadas.
- 16.9. Perspectiva de intersección de superficies.
- 16.10.Aplicaciones y ejercicios.
- Tema 17: Sistema axonométrico oblicuo. Perspectiva caballera.
- 17.1. Fundamentos del sistema de proyección cilíndrica oblicua. 17.2. Ángulo y coeficiente de reducción para el eje Y.
- 17.3. Perspectiva de polígonos.
- 17.4. Perspectiva de la circunferencia.
- 17.5. Perspectiva de superficies regladas y no regladas.
- 17.6. Perspectiva de formas compuestas.
- 17.7. Perspectiva de formas cortadas.
- 17.8. Perspectiva de intersección de superficies.
- 17.9. Aplicaciones y ejercicios.
- Bloque temático II: Normalización del dibujo técnico
- Tema 18: El dibujo técnico.
- 18.1. Introducción.
- 18.2. Tipos de dibujos técnicos.
- 18.3. Contenido de un dibujo técnico.
- 18.4. Escalas.
- 18.5. Formatos y presentación de los elementos gráficos.
- 18.6. Plegado de planos.
- 18.7. Líneas en el dibujo técnico. Clases de líneas.
- 18.8. Rotulación.
- 18.9. Cuadro de rotulación.
- 18.10.Lista de elementos
- 18.11.Referencia de los elementos.
- 18.12. Métodos de proyección.
- 18.13.Aplicaciones.
- Tema 19: Principios generales de representación.
- 19.1. Vistas. Denominación de las vistas.
- 19.2. Método de proyección del primer diedro o sistema europeo.
- 19.3. Método de proyección en el tercer diedro o sistema americano.
- 19.4. Elección de las vistas. Vistas necesarias.
- 19.5. Otros tipos de vistas: vistas particulares, vistas parciales, ...
- 19.6. Cortes y secciones. Generalidades.
- 19.7. Clases de cortes.
- 19.8. Clases de secciones.
- 19.9. Otros acuerdos en la representación de piezas.
- 19.10. Aplicaciones y ejercicios.
- Tema 20: Acotación y tolerancias.
- 20.1. Principios generales de acotación. Normas.
- 20.2. Método de acotación.
- 20.3. Acotación de círculos, radios, arcos, cuadrados y esferas.
- 20.4. Disposición e inscripción de las cotas.
- 20.5. Elementos equidistantes y elementos repetitivos.
- 20.6. Chaflanes y avellanados.
- 20.7. Inclinación y conicidad.
- 20.8. Otras indicaciones.
- 20.9. Indicación de niveles.
- 20.10.Tolerancias de cotas lineales y angulares.
- 20.11.Tolerancias geométricas.
- 20.12.Acotación y tolerancias de conos.
- 20.13.Acotación y tolerancias de perfiles.
- 20.14.Aplicaciones y ejercicios.
- Tema 21: Representación normalizada de elementos mecánicos.
- 21.1. Uniones roscadas.
- 21.2. Resortes.
- 21.3. Signos convencionales para engranajes.
- 21.4. Rodamientos.
- 21.5. Juntas de estanqueidad.
- 21.6. Indicación de los estados superficiales.
- 21.7. Aplicaciones y ejercicios.
- Tema 22: Representaciones esquemáticas.
- 22.1. Símbolos gráficos electrotécnicos y electrónicos.
- 22.2. Símbolos gráficos para sistemas de control automático.
- 22.3. Símbolos gráficos para su utilización en planes de emergencia.
- 22.4. Símbolos para fontanería, calefacción, ventilación y canalizaciones.
- 22.5. Símbolos para sistemas enterrados de agua y saneamiento.
- 22.6. Dibujos esquemáticos.
- 22.7. Interpretación de esquemas.
- 22.8. Aplicaciones y ejercicios.
- Bloque temático III: Diseño asistido por ordenador (CAD)
- Tema 23: Entorno CAD no paramétrico y procedimientos iniciales.
- 23.1. El editor de dibujo.
- 23.2. Entidades de dibujo.
- 23.3. Procedimientos para la entrada de órdenes.
- 23.4. Procedimientos para la entrada de datos.
- 23.5. Gestión de dibujos.
- 23.6. Teclas de función.
- 23.7. Aplicaciones.
- Tema 24: Utilidades, órdenes de ayuda al dibujo y visualización.
- 24.1. Formatos de unidades.
- 24.2. Orden DDUNITS o UNIDADES (UNS).
- 24.3. Órdenes: LIMITES, FORZCURSOR (FC), REJILLA, ORTO, DDAMODOS (PAD).
- 24.4. Modos de referencia a entidades.
- 24.5. Orden REFENT (REF).
- 24.6. Modos de designación de entidades
- 24.7. Órdenes de visualización: ZOOM (Z), ENCUADRE (E), VISTAEREA (VA), REDIBUJA (RE), REGEN (RG), RESVISTA.
- 24.8. Control de diversos elementos visuales.
- 24.9. Órdenes: RELLENAR, MARCAAUX, LOCTEXTO y ARRASTRE.
- 24.10. Aplicaciones y ejercicios.
- Tema 25: Órdenes de dibujo, textos y sombreados.
- 25.1. Órdenes de dibujo: LINEA (L), LINEAX (XL), CIRCULO (C), PUNTO (PU), POLIGONO (PG), RECTANG (REC),
- ARANDELA (AR), ELIPSE (EL).
- 25.2. Tratamiento de textos.
- 25.3. Órdenes: ESTILO (EST), TEXTO, TEXTOM (TXM).
- 25.4. Edición de textos.
- 25.5. Aplicación de sombreados.
- 25.6. Órdenes: SOMBCONT (SB), CONTORNO o POLCONT (CN)
- 25.7. Edición de sombreados.
- 25.8. Tratamiento de entidades complejas.
- 25.9. Órdenes: POL, EDITPOL (PE), SPLINE (SPL), EDITSPLINE (SPE).
- 25.10.Aplicaciones y ejercicios referidos al Sistema Axonométrico.
- Tema 26: Órdenes de edición y de consulta.
- 26.1. Órdenes: BORRA (B), UY, PARTE (P), RECORTA (RR), ALARGA(AL), LONGITUD (LG), EQDIST (EQ), EMPALME
- (MP), CHAFLAN (CH), DESPLAZA (D), COPIA (CP), GIRA (GI), ESCALA (ES), SIMETRÍA (SI), ESTIRA (EI).
- 26.2. Órdenes: MATRIZ (MA), DIVIDE (DIV), GRADUA (GD), H, REHACER, PROPIEDADES (PR).
- 26.3. Órdenes de consulta: AYUDA (?) o F1, ESTADO, LIST (LS y LT), DIST (DI), ID, AREA (AA).
- 26.4. Aplicaciones y ejercicios referidos a la normalización del Dibujo Técnico.
- Tema 27: Control de capas, colores y tipos de línea.
- 27.1. Generalidades.
- 27.2. Órdenes: CAPA(CA), COLOR (COL), TIPOLIN (TL), GROSORLIN (GLIN), ESCALATL (EC).
- 27.3. Modificación de propiedades.
- 27.4. Otros comandos relacionados.
- 27.5. Aplicaciones y ejercicios referidos a la normalización del Dibujo Técnico.
- Tema 28: Bloques, atributos y referencias externas.
- 28.1. Utilización de bloques.
- 28.2. Atributos.
- 28.3. Utilización de referencias externas.
- 28.4. Utilidades para el diseño.
- 28.5. Aplicaciones y ejercicios referidos a esquemas eléctricos y electrónicos.

Tema 29: Salida por trazador e impresora.

- 29.1. Generalidades.
- 29.2. Configuración de trazadores.
- 29.3. Estilos de trazado.
- 29.4. Opciones de trazado.
- 29.5. Vista preliminar de un dibujo y trazado.
- 29.6. Utilidad de trazado por lotes.
- 29.7. Aplicaciones.
- Tema 30: Iniciación al CAD paramétrico.
- 30.1. Interfaz de usuario.
- 30.2. Creación de bocetos.
- 30.3. Herramientas de modelado.
- 30.4. Creación y edición de operaciones.
- 30.5. Vistas a partir del modelado.
- 30.6. Justificación del modelado paramétrico.
- 30.7. Intercambio de ficheros CAD paramétrico y no paramétrico.
- 30.8. Aplicaciones y ejercicios.

## **7. Bibliografía**

#### 7.1. Bibliografía básica:

- [1] AENOR (2009). Dibujo técnico. 4ª edición. CD-ROM. AENOR. Madrid.
- [2] Bahamonde, M.I. y Ortega, G. (2011). Geometría para Ingenieros I. Sistema Diédrico. Materiales para la Docencia nº 102. Servicio de Publicaciones de la Universidad de Huelva.
- [3] Félez, J. y Martínez, Mª. L. (1996). Dibujo Industrial. Madrid: Síntesis.
- [4] Gentil, J.Mª. (1998). Método y aplicación de representación acotada y del terreno. Madrid: BELLISCO. Ediciones
- Técnicas y Científicas.
- [5] González, M. y Palencia, J. (1992). Geometría descriptiva. Sevilla: Los autores.
- [6] Izquierdo, F. (2008). Geometría descriptiva I (Sistemas y perspectivas). Madrid: Grefol.
- [7] Molero, J. (2009). AutoCAD 2010: curso de iniciación. Barcelona: Inforbook's.
- [8] Ortega, G. y Bahamonde, M.I. (2011). Geometría para Ingenieros II. Sistema Acotado. Materiales para la Docencia nº 98. Servicio de Publicaciones de la Universidad de Huelva.
- [9] Ortega, G. y Bahamonde, M.I. (2014). Prácticas de Diseño Asistido por Ordenador. Materiales para la Docencia (3<sup>a</sup> edición) nº 77.2. Servicio de Publicaciones de la Universidad de Huelva.
- [10] Palencia, J.; Fernández, F. y Carreras, R. (1981). Dibujo Técnico. Introducción a los Sistemas de Representación. Madrid: Servicio de Publicaciones del Colegio de Ingenieros de Caminos, Canales y Puertos.

#### 7.2. Bibliografía complementaria:

- [11] Arranz, A. (2006). Autocad práctico v.1 Iniciación. Ed. Donostiarra
- [12] Arranz, A. (2006). Autocad práctico v.2 Nivel medio. Ed. Donostiarra
- [13] Arranz, A. (2007). Autocad práctico v.3 Nivel avanzado. Ed. Donostiarra
- [14] Cobos, C.; Rodríguez, A. y Martín, J. (2001). Geometría para Ingenieros. Tomo I: Representación Diédrica. Editorial Tébar.
- [15] Cobos, C. y Del Río, Mª.G. (1996). Ejercicios de Dibujo Técnico I. Resueltos y comentados. Albacete: Tébar Flores.
- [16] Cogollor, J.L. (2010). AutoCAD 2010 básico. Madrid: RC Libros
- [17] Company, P y otros (2007). Dibujo Industrial. Universitat Jaume I. Castellón
- [18] Collado, V. (1988). Sistema de planos acotados. Sus aplicaciones en Ingeniería. Albacete: Tébar Flores.
- [19] Escudero, J.J. y otros. (2001). Ejercicios de geometría descriptiva. Madrid: Bellisco
- [20] Fernández, G. (2004). Sistema acotado: problemas y aplicaciones. León: Asociación de investigación.
- [21] López, J. y Tajadura, J.A. (2001). AutoCAD 2002 Avanzado. Madrid: McGraw-Hill.
- [22] Molero, J. (2009). AutoCAD 2010: práctico. Barcelona: Inforbook's.
- [23] Montaño, F (2009). AutoCAD 2010. Madrid: Anaya Multimedia
- [24] Izquierdo, F. (1985). Geometría descriptiva superior y aplicada. Madrid: Dossat, S.A.
- [25] Izquierdo, F. (1993). Ejercicios de geometría descriptiva (Tomo I). Madrid: Paraninfo.
- [26] Ortega, G y Bahamonde, M.I. (2010). Guía de Diseño Asistido por Ordenador. Materiales para la Docencia nº 91.
- Servicio de Publicaciones de la Universidad de Huelva.
- [27] Ramos, B. y García, E (2000). Dibujo técnico. 2ª edición. Ed. AENOR. Madrid.
- [28] Sentana, E. (1994). Dibujo técnico en la ingeniería civil y construcción. Albacete: Tébar Flores.

## **8. Sistemas y criterios de evaluación.**

8.1. Sistemas de evaluación:

- Examen de teoría/problemas •
- Defensa de Trabajos e Informes Escritos
- Examen de prácticas •

8.2. Criterios de evaluación y calificación:

## **Evaluación continua**

De aplicación a las convocatorias de febrero y septiembre del curso académico actual y a la convocatoria de diciembre del curso académico siguiente.

**A)** Prácticas de dibujo técnico (láminas semanales), no presencial:

Se entregarán, debidamente encarpetadas, al menos un 80% de las prácticas propuestas y verificadas el día del examen final. Estos trabajos serán calificados como aptos si se ajustan al nivel mínimo exigido en el curso.

**B)** Prácticas de Diseño Asistido por Ordenador (DAO), presencial:

La prácticas de DAO se realizarán en el laboratorio de informática, exigiéndose tanto la asistencia a ellas así como la entrega de los trabajos, bien en soporte informático, bien en soporte papel, que en su momento se indiquen. Estos trabajos serán calificados como aptos si se ajustan al nivel mínimo exigido en el curso.

**C)** Seguimiento individual del estudiante, mediante las prácticas de grupos reducidos, donde se permitirá todo el material de consulta que estime el alumno, en soporte papel.

**D)** Examen final:

Su contenido versará sobre aspectos teóricos, prácticos o teóricos-prácticos, correspondientes a las materias desarrolladas en clase y donde se puedan apreciar, junto a los niveles de conocimiento alcanzados, la capacidad de análisis y destrezas conseguidas por el alumno. Dicho examen se podrá desarrollar en una o dos sesiones. Calificación de la asignatura:

- La asignatura se supera si se tiene apto en las prácticas (láminas y DAO) y la suma de las calificaciones de las prácticas de grupos reducidos y del examen final, no es inferior a 5 puntos.

- La asignatura se considerará aprobada o suspensa en su totalidad en cada una de las convocatorias oficiales.

Porcentajes asignados a los distintos sistemas de evaluación y competencias evaluadas:

-Examen teórico-práctico, como parte del examen final: 60% del total. B05, CB3, CB4, CB5, G01, G04, G07, G09, G10, CT2y CT3.

-Examen práctico en el aula de informática, como parte del examen final: 30% del total. B05, CB3, CB4, CB5, G01, G04,G07, G09 y CT4.

-Seguimiento individual del Estudiante (prácticas de grupos reducidos): 10% del total. B05, CB3, CB4, CB5, G01, G04, G07,G09, G10, CT2 y CT3.

## **Evaluación única final**

**I)** De aplicación a las convocatorias de febrero y septiembre del curso académico actual y a la convocatoria de diciembre del curso académico siguiente.

**I.A)** Prácticas de dibujo técnico (láminas semanales), no presencial, cuyos enunciados se podrán descargar desde el perfil de la asignatura en Moodle:

Se entregarán, debidamente encarpetadas, al menos un 80% de las prácticas propuestas el día del examen final. Estos trabajos serán calificados como aptos si se ajustan al nivel mínimo exigido en el curso.

**I.B)** Prácticas de DAO, no presencial, cuyos enunciados se podrán descargar desde el perfil de la asignatura en Moodle: Se entregarán todas las prácticas propuestas de DAO en soporte informático en una carpeta comprimida con los apellidos del alumno en un enlace habilitado en Moodle. El contenido de dicha carpeta serán los ficheros, en dwg o equivalente y en pdf, con las resoluciones de cada una de las prácticas propuestas. Estos trabajos serán calificados como aptos si se ajustan al nivel mínimo exigido en el curso.

**I.C)** Examen final:

Su contenido versará sobre aspectos teóricos, prácticos o teóricos-prácticos, correspondientes a las materias desarrolladas en clase y donde se puedan apreciar, junto a los niveles de conocimiento alcanzados, la capacidad de análisis y destrezas conseguidas por el alumno. Dicho examen se podrá desarrollar en una o dos sesiones.

Calificación de la asignatura:

- La asignatura se supera si se tiene apto en las prácticas no presenciales (láminas y DAO) y la calificación del examen final no es inferior a 5 puntos.

- La asignatura se considerará aprobada o suspensa en su totalidad en cada una de las convocatorias oficiales.

Porcentajes asignados a los distintos sistemas de evaluación y competencias evaluadas:

-Examen teórico-práctico: 70% del total. B05, CB3, CB4, CB5, G01, G04, G07, G09, G10, CT2 y CT3.

-Examen práctico en aula de informática: 30% del total. B05, CB3, CB4, CB5, G01, G04, G07, G09 y CT4. **II)** De aplicación a los alumnos que cumplan los requisitos para presentarse a la convocatoria de noviembre. Examen final:

Su contenido versará sobre aspectos teóricos, prácticos o teóricos-prácticos, correspondientes al programa completo de la asignatura publicado en la guía docente. Dicho examen se podrá desarrollar en una o dos sesiones. Calificación de la asignatura:

- La asignatura se supera si la calificación del examen final no es inferior a 5 puntos.

- La asignatura se considerará aprobada o suspensa en su totalidad en dicha convocatoria.

Porcentajes asignados a los distintos sistemas de evaluación y competencias evaluadas:

-Examen teórico-práctico: 70% del total. B05, CB3, CB4, CB5, G01, G04, G07, G09, G10, CT2 y CT3.

-Examen práctico en aula de informática: 30% del total. B05, CB3, CB4, CB5, G01, G04, G07, G09 y CT4.

## **9. Organización docente semanal orientativa:**

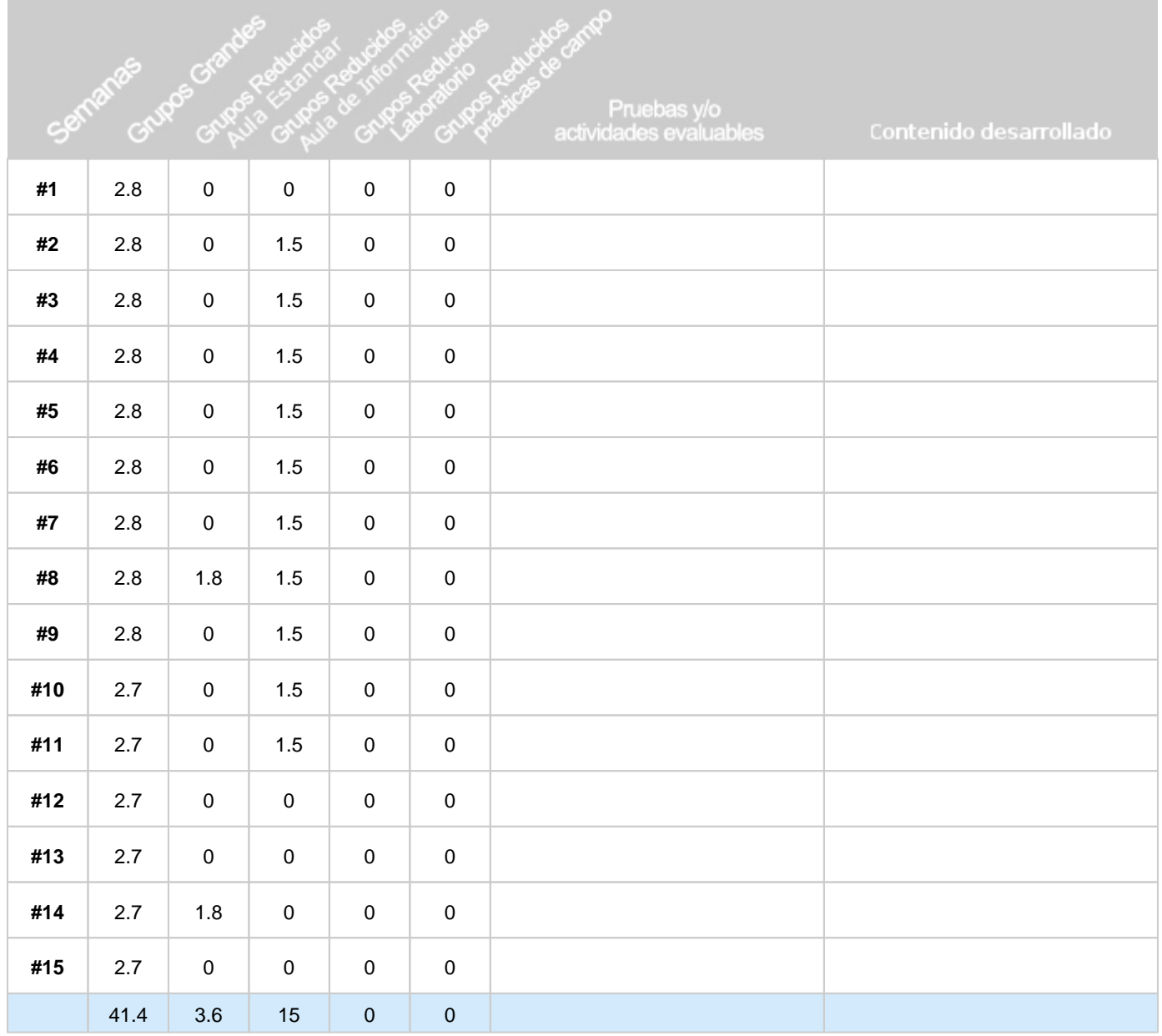